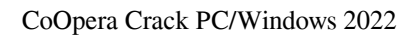

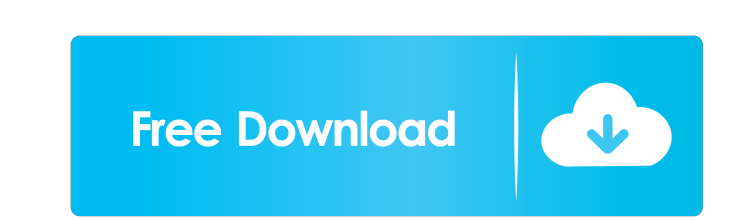

**CoOpera Crack Free [32|64bit] [Latest 2022]**

Cracked coOpera With Keygen is a simple utility that helps convert contacts from Microsoft Outlook to Opera email client. There are two features in coOpera 2022 Crack: 1. Convert contacts to Opera format. All contacts information is moved to Opera browser. 2. Export contacts from Opera browser. Export your contacts to Microsoft Outlook, Google Contacts, Gmail, Yahoo! Mail and co, or any other address book. InstalledSoft Firefox browser is an Internet browser developed by Mozilla. It is free software released under GNU General Public License. In 2003, Mozilla Corporation offered to distribute the code under the terms of the Mozilla Public License, which allows such companies to implement its code and bundle it as Firefox with their products. [iphone] eBay It is a major auction site, and the name is simply eBay. eBay is an e-commerce company in the United States and Europe, and is one of the most famous websites in the world. In 2011, it was ranked the fourth most popular website in the world, according to the Alexa Internet web traffic rankings. Opera browser is a proprietary web browser developed by Opera Software. It uses the Presto layout engine, and is released under the GNU General Public License. It is available in many different languages, including English, Spanish, French, German, Italian, and more, with language packs for other languages available. It includes a customizable toolbar, tabbed browsing, customizable home page, and tabbed browsing, as well as having an easy to use plug-in system. Flickr Flickr (originally PhotoBase) is a free online photo sharing and management website, developed by Yahoo! It was founded in 2004 by Stanford students Eliot Horowitz and Chris Anderson, and is the largest non-commercial, community-powered site for uploading, sharing, and viewing user-generated photographs and other media. Flickr's information and media-related features are powered by the Yahoo! Platform. OneBox OneBox is a free search engine, offering web search, news, image search, map search, videos, business, maps and a lot more. OneBox offers original web search, customized to your own personal preferences. Search results are presented in RSS format, making it easy to subscribe to. You can read the news as RSS feed, or view RSS feeds from the web pages. Unlike Google, Yahoo and others, OneBox does not track the searches you make, so OneBox respects your privacy. Picasa

**CoOpera Free [2022-Latest]**

Migrates contacts between Microsoft Outlook and Opera. Allows you to import MS Outlook contacts into your Opera. It converts the old-fashioned.xls format of Microsoft Outlook to Opera's current.csv format. If you need to migrate contacts to Opera, use coOpera. Source Code: Get the latest version: Coopera Downloader Download latest version: Facebook Twitter Forum Upload: Community Opera Beta 0.4 Installed the beta version on my computer and everything works fine. The only bug I found is that the context menu doesn't show the option to "Exit". This is a beta, this does not mean it is stable. My experience so far is that the software seems to work well. Importing from Outlook has worked for me so far. Found some oddities: -IMAP seems to not work (can't connect to it). -Opera seems to not be able to connect to a Microsoft Exchange server in general. I tested this by exporting the address book to MS Exchange, importing it to Opera and then saving it. When I open the exported file in Opera, the "save" options are greyed out. (Sorry can't explain this better) -When I export to CSV, Opera loses information about the number of contacts that are on the CSV. It always puts the last record as having 4 contacts on it. (eg. The original CSV was for 4 contacts, when imported into Opera the second record was never imported. I also ran into some problems when importing contacts from a second computer: -When importing contacts from another computer, Opera had problems identifying names that had a special character in them, such as Cyrillic symbols. This only showed when importing, not when converting. The conversion worked fine. -The auto-complete feature doesn't work for the names. It gets autocomplete for the address book, but not for the names. -Sending messages from 1d6a3396d6

## **CoOpera Activation Free Download**

coOpera is a free tool that will help you export your Outlook contacts into Opera contacts. Simply create a CSV file and import this file to Opera. You can now retype all the information about your contacts. coOpera Description: coOpera is a free tool that will help you export your Outlook contacts into Opera contacts. Simply create a CSV file and import this file to Opera. You can now retype all the information about your contacts. Installation: Download the free coOpera application from this web site. Make sure that the file is unzipped. Place the coOpera.exe file into any directory you like. I am not specifying the exact location. Open Windows Explorer. Browse to the directory where the coOpera.exe is located and double click coOpera.exe to run the application. Windows Control Panel should appear. Click the Add or Remove Programs icon. Select coOpera from the list. Click OK. After the installation completes, coOpera should be added to Control Panel. Go to it and press the Start button. You should see a message that coOpera has been started. You can now double click on the coOpera icon in the tray bar. Select the Organize Menu and choose Import Data. Select the Import Data to coOpera option. Choose the Import Outlook Contacts from the Outlook menu. Select the type of file that you are trying to import. You should now see a pop-up window with the File Export dialog box. Select the appropriate file, click the Open button and import data will start. Once the import is complete, you will have all your contacts in the coOpera address book. Run coOpera in the background to continue importing contacts. You can do this by pressing the Alt+Tab keyboard shortcut. The Import Data to coOpera icon will show up on the tray bar. Click it to continue importing contacts. The Import Window should appear. Select the Import Data to Import Data to coopera option. Choose the Import Outlook Contacts from the Outlook menu. Select the type of file that you are trying to import. A message window will open with the File Export dialog box. Select the appropriate file and click OK. You should now see a pop-up window with the Import window. Select the appropriate file and click Import. You should now have imported your contacts.

## **What's New in the CoOpera?**

coOpera is a small free utility for the migration of Microsoft Outlook contacts to Opera. The utility takes a file in Microsoft Outlook format, converts it to a file in Opera format, and imports these contacts to the Opera address book. It also exports the Opera contacts to Microsoft Outlook format, making it easy to continue working with your existing contacts in Microsoft Outlook. Do you need to know about coOpera for your upcoming event? Get in touch with us now! contact: support@coopera.com Cooperate has just the right mix of flexibility and simplicity, with an unmatched feature-set. Cooperate will help you create and manage great work, no matter what the project. With its integrated design and organizational tools, Cooperate is a go-to tool for a multitude of applications. All-in-one desktop and web site publishing tool that includes marketing, design and publishing tools. Create, publish, and manage content easily and effectively. Reusable content templates and a responsive UI that adapts to any device. Full-featured, cross-platform photo editing and publishing application for Mac and PC. Create and edit photos, apply text and shapes, share and print photos with your friends. Briar, is a smart social network that lets you send, read, and write messages to your friends and family with a clean, easy-to-use interface. It's a great way to communicate with your family and friends. iMovie is the easy way to create movie magic from your digital photos, video clips, and music. Record a movie that loops and adds creative effects. Edit your movie and add music and photos. Share your movies online. iMovie is the easy way to create movie magic from your digital photos, video clips, and music. Record a movie that loops and adds creative effects. Edit your movie and add music and photos. Share your movies online. iMovie is the easy way to create movie magic from your digital photos, video clips, and music. Record a movie that loops and adds creative effects. Edit your movie and add music and photos. Share your movies online. iMovie is the easy way to create movie magic from your digital photos, video clips, and music. Record a movie that loops and adds creative effects. Edit your movie and add music and photos. Share your movies online. Share and manage the latest music, videos, and photos from your favorite apps and social media accounts directly to the YouTube app. With YouTube Connect, you can also easily send your videos to your Google Drive and Google+ accounts. YouTube is the best place to watch movies and TV shows, sports events, music videos, viral videos, and more. Subscribe to channels to get updates about new videos. Watch the videos you already love on the go. Share and manage the latest music, videos, and photos from

## **System Requirements:**

Windows 7, Windows 8, Windows 8.1, Windows 10 Mac OS X 10.11.3 or later Software Requirements: Atom WebSocket Server WebSocket Server will handle the handshake over plain HTTP, but you can also set it to handle the handshake over WebSocket if you wish. Mac OS X Server Mac OS X Server has WebSocket server built in. Node.js WebSocket Server is included in the node.js package set, and is known as

Related links:

<https://serv.biokic.asu.edu/ecdysis/checklists/checklist.php?clid=4204> [https://coi-csod.org/wp-content/uploads/2022/06/Wipe\\_Free\\_Space\\_GUI.pdf](https://coi-csod.org/wp-content/uploads/2022/06/Wipe_Free_Space_GUI.pdf) [https://booktoworm.com/wp-content/uploads/2022/06/Language\\_repeater.pdf](https://booktoworm.com/wp-content/uploads/2022/06/Language_repeater.pdf) <https://thailand-landofsmiles.com/?p=26455> <https://www.aussnowacademy.com/ntfs-formated-drive-recovery-crack-download-updated-2022/> <https://sahabhaav.com/ninja-gaiden-3-theme-torrent-activation-code/> [https://scrolllinkupload.s3.amazonaws.com/upload/files/2022/06/qlmgnsm1g4LGQYPmmttj\\_07\\_ea193741511c0e9ed62ab6eda1e65d4c\\_file.pdf](https://scrolllinkupload.s3.amazonaws.com/upload/files/2022/06/qlmgnsm1g4LGQYPmmttj_07_ea193741511c0e9ed62ab6eda1e65d4c_file.pdf) <http://escortguate.com/horses-windows-7-theme-crack-free-download-updated-2022/> [https://fiverryourparty.wpcomstaging.com/wp-content/uploads/2022/06/Bizmon\\_Desktop\\_Dashboard.pdf](https://fiverryourparty.wpcomstaging.com/wp-content/uploads/2022/06/Bizmon_Desktop_Dashboard.pdf) [https://zeecanine.com/wp-content/uploads/2022/06/World\\_Clock\\_Time\\_Zones\\_for\\_Windows\\_10\\_81.pdf](https://zeecanine.com/wp-content/uploads/2022/06/World_Clock_Time_Zones_for_Windows_10_81.pdf) <http://www.4aquan.com/wp-content/uploads/2022/06/regysade.pdf> <https://macroalgae.org/portal/checklists/checklist.php?clid=7948> <https://aucook.ru/su-doku-crack-patch-with-serial-key-for-pc-2022.html> <https://www.rochanatural.com/french-course-collins-dictionary-crack-free-download-april-2022/> <https://www.lichenportal.org/chlal/checklists/checklist.php?clid=13600> <https://thenationalcolleges.org/?p=2337> [https://www.club-devigo.fr/wp-content/uploads/Mail\\_Icons.pdf](https://www.club-devigo.fr/wp-content/uploads/Mail_Icons.pdf) <http://f1groupconsultants.com/?p=5539> [http://www.hva-concept.com/rz\\_vcard-crack-latest-2022/](http://www.hva-concept.com/rz_vcard-crack-latest-2022/) <https://savetrees.ru/vidrop-crack-free-download-win-mac/>